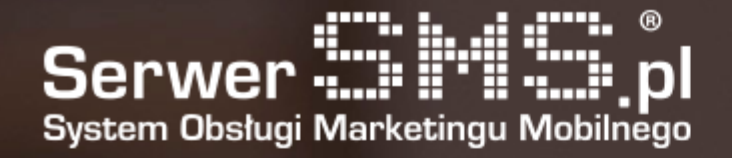

# Dokumentacja SMS przez FTP

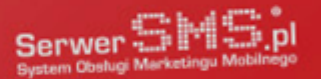

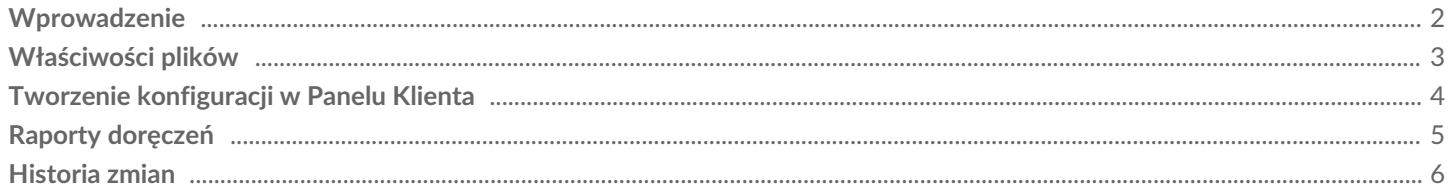

e.

### Wprowadzenie

Usługa wysyłki SMS przez FTP polega na skonfigurowaniu połączenia do własnego serwera FTP, na którym umieszczane będą pliki tekstowe (TXT lub CSV) w określonym formacie, zawierające dane niezbędne do przeprowadzenia wysyłki. SerwerSMS.pl będzie łączyć się cyklicznie co zdefiniowany czas i sprawdzać, czy na serwerze FTP Klienta pojawiły się jakieś nowe pliki do przetworzenia. Jeśli system znajdzie nowe pliki (unikalne nazwy plików które wcześniej nie wystąpiły w obrębie konta Klienta), zostaną one pobrane z serwera FTP Klienta i przetworzone lokalnie po stronie SerwerSMS.pl. Adres IP z którego nastąpi połączenie do FTP: 94.152.131.145

W ramach usługi, możliwe jest wysłanie wiadomości SMS FULL (nadpis alfanumeryczny) lub SMS ECO+ (w nagłówku znajdzie się zmienny, 9-cio cyfrowy numer). W przypadku wysyłki SMS FULL, w polu nadawca powinna znaleźć się nazwa predefiniowana lub nazwa własna klienta która została wcześniej dodana przez np. Panel Klienta i zaakceptowana przez administratorów SerwerSMS.pl. W przypadku wysyłki wiadomości SMS ECO+, należy jako nadawcę ustawić pustą wartość. Aktualnie nie ma możliwości wysyłki wiadomości VOICE lub MMS poprzez usługę "SMS przez FTP". Istnieje możliwość predefiniowania wiadomości w Panelu Klienta, wtedy wystarczy w pliku TXT lub CSV zamieścić numery telefonów na które wiadomości predefiniowane mają być wysłane.

Z uwagi na to iż połączenie przez FTP nie jest szyfrowane, dla zachowania poufności przekazywanych danych zalecane jest utworzenie tunelu VPN pomiędzy Klientem i SerwerSMS.pl (szczegóły w cenniku), lub użycie protokołu SFTP.

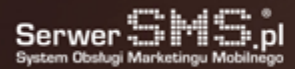

# Właściwości plików

Każdy plik który powinien być przetworzony, powinien mieć rozszerzenie TXT lub CSV oraz posiadać unikalną nazwę. W przypadku gdy plik zostanie nadpisany nowymi danymi, jednak jego nazwa się nie zmieni – nie zostanie przetworzony. Zalecane jest, aby nazwy plików nie zawierały znaków specjalnych oraz spacji. Pliki powinny być zapisane w formie tekstowej (TXT lub CSV), z wartościami podzielonymi wybranym separatorem (przecinek, średnik, dwukropek lub znak tabulacji) lub dodatkowo znakiem nowej linii (enter) w przypadku pliku z samymi numerami (treść wiadomości predefiniowana w Panelu Klienta).

Dla opcji gdzie podawana jest treść wiadomości w pliku, przykładowy format danych to:

NUMER;WIADOMOSC;NAZWA\_NADAWCY;POLSKIE ZNAKI

Czyli przykładowy plik z wiadomościami mógłby wyglądać następująco:

500600700;Testwa wiadomosc;INFORMACJA 500400300;Druga wiadomosc, tym razem eco; 500400300;Trzecia wiadomość z polskimi znakami;INFORMACJA;1

Jeśli wysłany ma być SMS ECO+, wartość trzeciej kolumny powinna być pusta. Dla wiadomości z polskimi znakami wypełnić należy pole nadawcy oraz po średniku podać wartość 1. Wspierane jest kodowanie ISO-8859-2 oraz UTF-8. Dla opcji gdzie podawane są tylko numery w pliku, format danych to:

NUMER1 NUMER2 NUMER3

Czyli przykładowy plik z numerami mógłby wyglądać następująco:

500600700 500400300

Numery mogą być od siebie odseparowane znakiem nowej linii, średnikiem, tabulatorem, dwukropkiem lub przecinkiem. Maksymalna wielkość pliku wynosi 5MB. Jednocześnie może być przetwarzanych wiele plików jeden po drugim.

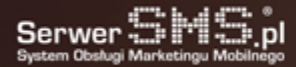

## Tworzenie konfiguracji w Panelu Klienta

Aby usługa mogła działać poprawnie, najpierw należy utworzyć konfigurację w Panelu Klienta w zakładce "Ustawienia interfejsów **2 SMS przez FTP". Formularz dodawania nowej konfiguracji zawiera następujące pola:** 

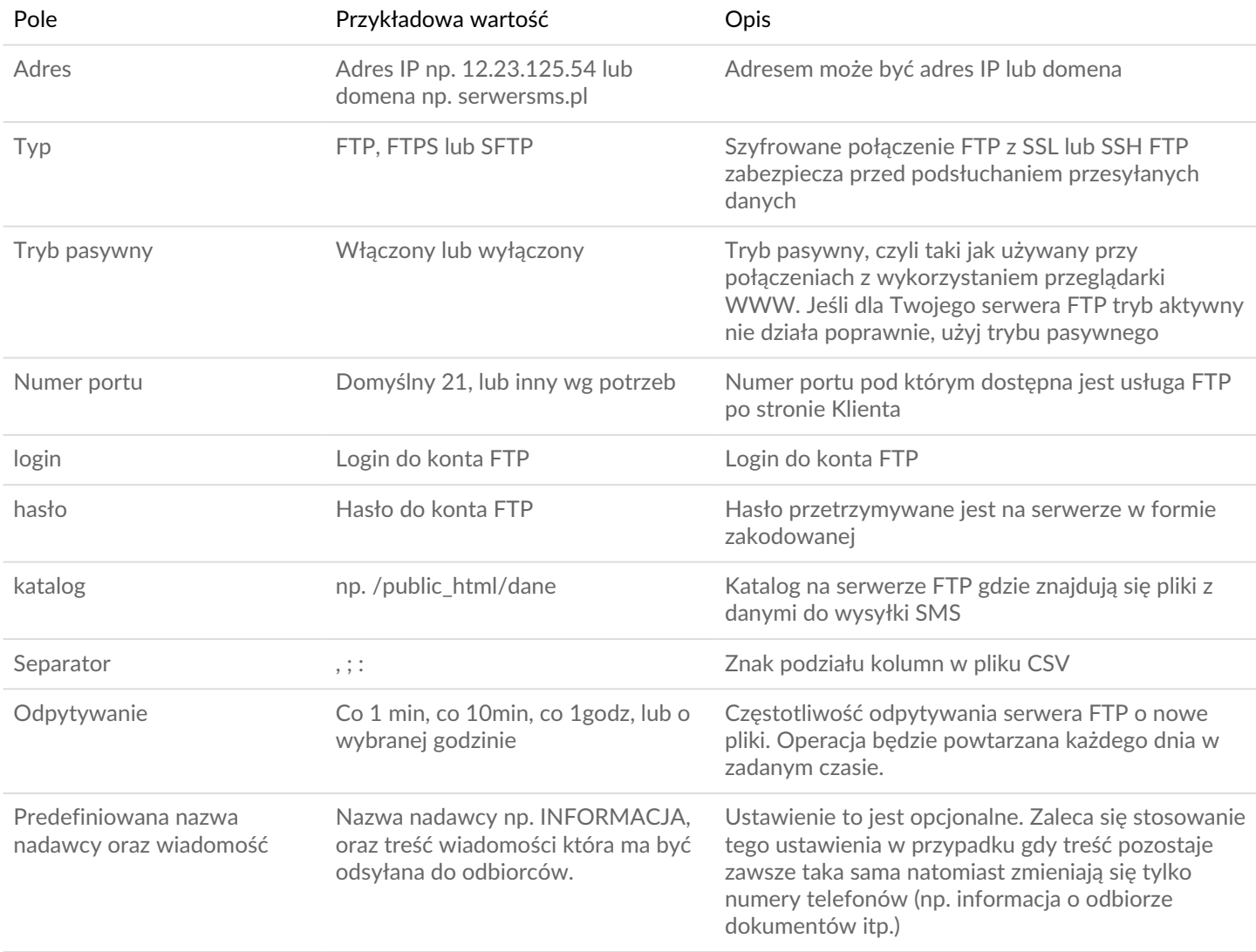

Z poziomu Panelu Klienta istnieje możliwość przetestowania poprawności połączenia klikając na ikonkę test. System sprawdzi połączenie i wyświetli informację czy są dostępne jakieś pliki do pobranie i ile jest ew. nowych, nieprzetworzonych plików. Separatorem tekstu jest cudzysłów. Wartości pól można ujmować w znaki cudzysłowu jednak nie jest to obowiązkowe. Aby wysłać wiadomość zawierającą w treści znak cudzysłowu, należy użyć dwukrotnie tego znaku. Przykładowa wiadomość zawierająca cudzysłów w treści widnieje poniżej:

500600700;"Testowa wiadomosc";INFORMACJA

#### Raporty doręczeń

Raporty doręczenia nie są wspierane przez usługę "SMS przez FTP". W celu weryfikacji raportów doręczeń, niezbędne jest zalogowanie się do Panelu Klienta lub skorzystanie z HTTPS XML API. Realizacja wysyłki wiadomości odbywa się bez informacji zwrotnych o ew. błędach lub powodzeniu. Należy więc wcześniej dokładnie przetestować poprawność działania przed włączeniem produkcyjnej wersji.

### Historia zmian

Wersja 1.1 – 2018-03-05 - Wprowadzenie obsługi połączenia przez protokół SFTP Wersja 1.0 – 2013-02-12

- Pierwsza wersja dokumentacji zawierająca podstawowe informacje na temat połączenia i korzystania z usługi SMS przez FTP

 $\left(\frac{1}{2}\right)$ 

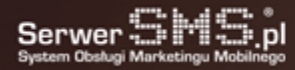